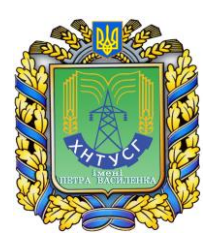

# **МІНІСТЕРСТВО ОСВІТИ І НАУКИ УКРАЇНИ**

**Харківський національний технічний університет сільського господарства імені Петра Василенка**

# **Методичні вказівки**

# **ПРИКЛАДИ ТЕСТОВИХ ПИТАНЬ ДЕРЖАВНОГО ІСПИТУ**

для студентів ННІ ЕКТ

ступеню вищої освіти «спеціаліст (перепідготовка)» спеціальності 141«Електроенергетика, електротехніка та електромеханіка»

> Затверджено на засіданні кафедри ЕЕМ Протокол №4 від 26.10.2017 р.

Затверджено на засіданні Методичної ради Науковонавчального інституту енергетики та комп'ютерних технологій ХНТУСГ імені Петра Василенка Протокол №3 від 22.11.2017 р.

## **Харків 2017**

## **Колектив авторів під керівництвом О. О. Мірошника**

Приклади тестових питань Державного іспиту для студентів ННІ ЕКТ ступеню вищої освіти «спеціаліст (перепідготовка)» спеціальності 141«Електроенергетика, електротехніка та електромеханіка» / [Мірошник О. О., Мороз О. М., Трунова І. М. та ін.]; за ред. О. О. Мірошника. – Х.: ХНТУСГ, 2017. – 67 с.

#### **Рецензенти:**

- Фурман І. О., доктор технічних наук, професор кафедри АКіТ (Харківський національний технічний університет сільського господарства імені Петра Василенка)
- Доценко С. І., доктор технічних наук, професор кафедри спеціалізованих комп'ютерних систем УкрДУЗТ (Український державний університет залізничного транспорту)

Приведені приклади тестових питань за дисциплінами, що вивчаються студентами ступеню вищої освіти «спеціаліст (перепідготовка)» спеціальності 141«Електроенергетика, електротехніка та електромеханіка» для підготовки до Державного іспиту.

> $\overline{2}$ © Харківський національний технічний університет сільського господарства імені Петра Василенка 2017

## **«Експлуатація енергетичного обладнання та засобів автоматизації» (доцент Трунова І. М., кафедра ЕЕМ)**

1. За номінального навантаження трансформатора із системою охолодження ДЦ температура верхніх шарів масла не повинна перевищувати ...<br>
1)  $75^{\circ}$  C:

2) 95° C; 3) 70° C.

2. Коли повинні автоматично вмикатися електродвигуни вентиляторів на трансформаторах з примусовою циркуляцією повітря і природною циркуляцією масла (система охолодження  $\pi$ ?

1) У разі досягнення номінального навантаження або температури масла 75° C

2) У разі досягнення номінального навантаження або температури масла 55° C

3) У разі досягнення номінального навантаження або температури масла 65° C

3. Коли допускається увімкнення трансформаторів із системами охолодження М і Д на номінальне навантаження?

1) За будь-якої мінусової температури повітря;

2) За температури повітря не нижче -10° C;

3) За температури повітря не нижче -20° C.

4. Як називаються речовини, які створюють на металі плівку, що перешкоджає каталітичному впливу металів на трансформаторне масло?

1) пасиваторы; 2) деактиваторы; 3) інгібітори

5. Яка періодичність капітального ремонту повітряних ліній на металевих і залізобетонних опорах?

1) Не рідше ніж один раз на рік;

2) Не рідше ніж один раз на десять років;

3) Не рідше ніж один раз на п'ять років.

6. Якою має бути охоронна зона повітряних ліній електропередачі напругою до 1 кВ включно?

1) Не менш ніж 3 м;

2) Не менш ніж 2 м;

3) Не менш ніж 4 м.

7. Акт приймання в експлуатацію повітряної лінії електропередачі підписується після огляду лінії, на підставі наявності необхідних документів і після нормальної її роботи протягом…

1) доби; 2) тижня; 3) 3 годин

8. Що враховує поправочний коефіцієнт у формулі для визначення дійсного гранично допустимого струмового навантаження при експлуатації повітряних ліній електропередачі?

1) Якість електроенергії в мережі;

2) Вітрові навантаження на лінію;

3) Температуру повітря, якщо вона відрізняється від розрахункової.

9. При якому струмі навантаження тепловізійний контроль технічного стану електрообладнання не дозволяє виявити дефекти на ранній стадії розвитку?

1) при 0,3 від номінального струму й менше

2) при 0,4 від номінального струму й менше

3) при 0,5 від номінального струму й менше

10. На скільки відсотків можна перевантажувати струмом кабелі, що експлуатуються понад 15 років?

1) Не більш ніж на 15 %;

2) Не більш ніж на 20 %;

3) Не більш ніж на 10 %.

11. Яке перевантаження кабелів з просоченою паперовою ізоляцією напругою 20 і 35 кВ допускається ( чи допускається взагалі)?

1) Допускається на 5 %;

2) Допускається на 10 %;

3) Забороняється.

12. Які два методи з приведених методів пошуку місця пошкодження кабелю дозволяють визначити місце пошкодження з найбільшою точністю?

- 1) Акустичний і індукційний
- 2) Імпульсний і коливального розряду
- 3) Петльовий і ємнісний

13. Умови експлуатації електродвигунів діляться на 4 групи. До якої групи відносяться умови експлуатації, якщо значення двох і більше факторів експлуатації ( число включень, тривалість пуску, коефіцієнт завантаження, загазованість тощо) перевищують номінальні значення, значно впливаючи на надійність двигуна?

1) Легкі умови

2) Нормальні умови

- 3) Жорсткі умови
- 4) Особливо жорсткі умови

14. Під час експлуатації стаціонарних освітлювальних ( опромінювальних) електроустановок у сільськогосподарському виробництві з якою періодичністю рекомендується перевіряти освітленість ( опромінення) на рівні робочої поверхні?

- 1) 1 раз на місяць
- 2) 1 раз на рік
- 3) 1 раз на три роки

15. Який мінімально допустимий опір ізоляції силових та освітлювальних електропроводок напругою до 1000 В?

- 1) Не менше ніж 0, 5 МОм;
- 2) Не менше ніж 1 МОм;
- 3) Не менше ніж 10 МОм.

#### **«Комп'ютерна графіка» (асистент Староверов Р. М., кафедра АКіТ )**

1. Для того, щоб відобразити або приховати окремі панелі інструментів, необхідно:

1) вибрати < Сервис - Панели инструментов > і натиснути на назві панелі;

2) у меню < Файл - Создать - Панель инструментов > вибрати з пропонованих шаблонів необхідну панель інструментів;

3) вибрати < Вставка - Панели инструментов > і натиснути на назві панелі;

4) вибрати < Вид - Панели инструментов > і натиснути на назві панелі;

5) вибрати < Инструменты - Панели инструментов > і натиснути на назві панелі.

2. Геометричний калькулятор в КОМПАС-График використовується як:

1) механізм підрахунку результату за даними, отриманими в результаті вимірювання відстані між контрольними точками фігури при проставленні розмірів;

2) механізм отримання кількісної інформації про параметри і взаємному розташуванні об'єктів з метою використання її при побудові інших об'єктів;

3) механізм вимірювання відстані між двома об'єктами, пов'язаними один з одним геометричними примітивами.

3. Для того щоб ввести значення в поле параметра в < Строке параметров > в КОМПАС-График необхідно:

1) натиснути клавішу <Alt> і клавішу з підкресленою у назві параметра символом, а після введення значення натиснути <ENTER>;

2) натиснути клавішу <Ctrl> і клавішу з підкресленою у назві параметра символом, а після введення значення натиснути <ENTER>;

3) натиснути клавішу <Shift> і клавішу з підкресленою у назві параметра символом, а після введення значення клацнути лівою кнопкою миші.

4. Прив'язка в КОМПАС-График - це:

1) механізм, що дозволяє точно задати положення курсору, вибравши умова його позиціонування;

2) механізм зв'язку двох протилежних об'єктів при позиціонуванні їх один щодо одного;

3) механізм, що дозволяє визначити координати положення курсору в поточний момент часу.

5. У контекстному меню системи КОМПАС-График можливий вибір:

- 1) глобальних прив'язок
- 2) місцевих прив'язок
- 3) і локальних, і глобальних прив'язок
- 4) локальних прив'язок

6. Локальні прив'язки в КОМПАС-График:

1) виводяться на екран кнопкою розташованої в < Строке текущего состояния > і призначені для прив'язки курсору до об'єктів, завжди діють за замовчуванням при виконанні операцій введення і редагування;

2) виводяться на екран за допомогою клавіатури і призначені для прив'язки вибраного об'єкту до характерних точок інших, що не обраних об'єктів;

3) виводяться на екран при натисканні правої кнопки миші під час виконання різних команд і призначені для прив'язки курсору до об'єктів всього один раз.

7. Допоміжні прямі в КОМПАС-График застосовуються для:

- 1) перебування характерних точок на кресленні;
- 2) проведення прямих ліній між двома точками на об'єкті;
- 3) знаходження центру при побудові кіл.

8. При натиснутій лівій кнопці миші і переміщенні миші зліва направо, будуть виділені:

1) тільки відрізки;

2) усі об'єкти, рамки, що повністю потрапили всередину;

3) усі об'єкти, рамки, що повністю потрапили всередину, і рамки, що перетинаються сторонами;

4) тільки дуги, відрізки і кола.

9. Для того щоб запустити редагування існуючого об'єкта в КОМПАС-График необхідно:

1) виділити об'єкт, а потім з меню <Редактор> вибрати команду < Редактировать объект >;

2) двічі клацнути лівою кнопкою миші на цьому об'єкті;

3) натиснути на < Инструментальной панели > кнопку < Редактирование > і відредагувати об'єкт.

10. Для виконання команди < Копирование > в КОМПАС-График необхідно:

1) задати команду, потім виділити об'єкти для копіювання та копіювати;

2) виділити об'єкти для копіювання, потім задати команду і копіювати;

3) при клавіші <Alt> виділити об'єкти для копіювання, потім задати команду і копіювати.

11. < Секущая рамка > виділяє:

1) усі об'єкти, що повністю охоплюються рамкою;

2) усі об'єкти, повністю і, хоч би частково охоплювані рамкою;

3) усі об'єкти частково охоплювані рамкою.

12. За допомогою Менеджера бібліотек в КОМПАС-График можна:

1) відкривати і редагувати існуючі бібліотеки в КОМПАС-График, а також проставляти позиційні позначення вставлених в креслення з бібліотеки елементів;

2) знаходити і усувати помилки в бібліотеках КОМПАС-График, що виникли при збоях операційної системи;

3) підключати, відключати і запускати бібліотеки, вибирати режим їх роботи, а також створювати бібліотеки фрагментів і бібліотеки моделей.

13. Для заповнення основного напису в системі КОМПАС-График необхідно:

- 1) вибрати < Файл Заполнить основную надпись >;
- 2) вибрати < Редактор Заполнить основную надпись >;
- 3) двічі кликнути на основному написі;
- 4) вибрати < Сервис Параметры…>.

14. Для того щоб вийти з режиму заповнення основного напису в КОМПАС-График необхідно:

- 1) натиснути клавішу <ENTER>;
- 2) натиснути комбінацію клавіш <Ctrl + ENTER>;
- 3) натиснути комбінацію клавіш <Shift + ENTER>.

15. Для зміни формату поточного креслення, необхідно:

- 1) вибрати < Вид Настройка Формат >;
- 2) вибрати < Сервис Настройка интерфейса Формат >;

3) вибрати < Сервис - Параметры - Текущий чертеж - Параметры первого листа - Формат >;

4) вибрати < Вставка - Параметры первого листа - Формат  $\mathcal{L}$ .

#### **«ТОА» (доцент Бовчалюк С. Я., кафедра АКіТ)**

- 1. Стійкість системи автоматичного керування це
	- 1) властивість системи витримувати перевантаження
	- 2) властивість системи повертатись до вихідного
	- положення після зняття збурюючого впливу
	- 3) властивість системи не змінювати свій вихідний сигнал
- 2. Оберіть зайву позицію серед наведеної класифікації
	- 1) Системи нестійкі у великому
	- 2) Системи стійкі у малому
	- 3) Системи стійкі у великому
	- 4) Нейтральні системи
	- 5) Нестійкі системи
- 3. Система автоматичного керування стійка, якщо
	- 1) дійсні частини всіх коренів характеристичного рівняння від'ємні
	- 2) дійсні частини всіх коренів характеристичного рівняння додатні
	- 3) дійсні частини всіх коренів характеристичного рівняння однакові
	- 4) дійсні частини всіх коренів характеристичного рівняння відсутні
- 4. Оберіть серед наведених частотні критерії
	- 1) критерій Вишнєградського
	- 2) критерій Рауса
	- 3) критерій Гурвіца
	- 4) критерій Л'єнара-Шипара
	- 5) критерій Михайлова
	- 6) критерій Найквіста
- 5. Критерій Л'єнара-Шипара базується на критерії
	- 1) Гурвіца
	- 2) Михайлова
	- 3) Рауса
	- 4) Найквіста
- 6. Статичні характеристики бувають
	- 1) Лінійними
	- 2) Нелінійними
	- 3) Квадратурними
	- 4) Розривними
- 5) Круговими
- 6) Радіальними

7. Передаточний коефіцієнт, що визначається за статичною характеристикою, буває

- 1) статичним
- 2) лінійним
- 3) динамічним
- 4) експоненціальним

8. Метод D-розбиття Неймарка призначений для

- 1) аналізу стійкості АСК
- 2) визначення меж стійкості АСК (межевих значень варійованого параметра)
- 3) визначення типу перехідного процесу
- 4) визначення точності роботи системи

9. Елементарною ланкою системи автоматичного керування називається…

- 1) елементарна математична операція, що виконуються над математичною моделлю автоматичної системи керування.
- 2) частина обладнання АСК, що виконує будь які елементарні операції.
- 3) штучно виділена її частина, що описується елементарним алгоритмом, тобто таким який не може бути замінений комбінацією інших.
- 4) ланка електричного кола, яка є елементом складної системи автоматичного керування.

10. Якими з перерахованих методів можна описати динамічні властивості ланок?

- 1) За допомогою диференціальних рівнянь
- 2) За допомогою передаточних функцій
- 3) За допомогою принципових схем
- 4) За допомогою мовного описання
- 5) За допомогою частотних характеристик
- 6) За допомогою перетворення Лапласа
- 11. Передаточна функція це -

1) штучно виділена частина АСК, що відповідає якомунебудь елементарному алгоритму (тобто такому, який не можна замінити комбінацією інших)

2) рівняння перехідного процесу при типовому впливі, що показане в графічній формі

3) відношення за Лапласом вихідної величини, до зображення за Лапласом вхідної величини, при нульових початкових умовах

12. Які з перерахованих елементарних ланок відносяться до ланок другого порядку?

- 1) Ланка транспортного запізнювання
- 2) Аперіодична ланка другого порядку
- 3) Коливальна ланка
- 4) Інтегруюча ланка
- 5) Нестійка коливальна ланка
- 6) Гармонічна коливальна ланка (консервативна ланка)
- 7) Безінерційна підсилювальна ланка

13. Які серед наведених об'єктів автоматики описуються інтегруючою ланкою?

- 1) Механічні та електричні лічильники
- 2) Транспортери
- 3) Двигуни у яких вихідною величиною вважати кут повороту вала
- 4) Водонапірний бак з підводом води вище її рівня
- 5) Електричні підсилювачі
- 14. Ланка транспортного запізнювання це така ланка, яка... 1) не змінює амплітуду і форму сигналу, а лише затримує
	- його в часі
	- 2) змінює лише амплітуду сигналу
	- 3) змінює лише форму сигналу

4) змінює амплітуду і форму сигналу та затримує його в часі

15. При застосуванні прямого перетворення Лапласа до диференціального рівняння ми отримуємо наступний результат:

1) позбуваємось похідних і отримуємо алгебраїчне рівняння

- 2) отримуємо частотні характеристики
- 3) отримуємо розгінну характеристику

4) позбуваємось постійних часу і коефіцієнта підсилення у диференціальному рівнянні

#### **«Мікропроцесорні керуючі пристрої» (доцент Загуменна Е. В., кафедра АКіТ)**

1.Скільки типів пам'яті застосовується у ПЛК?

- 1) 3
- 2) 2
- 3) 1

2. Дайте визначення ПЛК паралельної дії?

- 1) Контролери, в яких використовується паралельний принцип обслуговування контролюємих входів і керуємих виходів
- 2) Контролери, у яких використовується послідовний принцип обслуговування контролюємих входів і керуємих виходів
- 3) Контролери в яких використовується паралельний і послідовний принцип обслуговування контролюємих входів і керуємих виходів.
- 3. Що є основним недоліком ПЛК?
	- 1) Паралельний принцип обробки інформації.
	- 2) Послідовний принцип обробки інформації
	- 3) Простота експлуатації

4.Яка із видів пам'яті енергозалежна?

- 1) Оперативна
- 2) Постійна
- 3) Флеш-пам'ять

5. Який головний недолік логічного керування «жорсткої» логіки?

- 1) Обмеження здатності адаптації до можливих змін алгоритмів керування .
- 2) Низька надійність логічного керування
- 3) Висока собівартість автоматів з «жорсткою» логікою.

6. Дайте визначення поняттю регістр?

- 1) Цифровий пристрій, який здійснює приймання, збереження і видачу двійкових кодів, а також виконання над ними деяких логічних операцій.
- 2) Це пристрій котрий може знаходитися в одному із двох станів, котрі приймають значення
- 3) «0» або «1»
- 4) Пристрій для відліку сигналів
- 7. Як побудовані сучасні ПЛК?
	- 1) Блочна конструкція
	- 2) Модульна конструкція
	- 3) Блочно-модульна конструкція
- 8. Які типи ПЗП ви знаєте?
	- 1) ROM
	- 2) RE PROM
	- 3) PROM

## 9. Скільки логічних функцій ви знаєте?

- 1) 2
- 2) 3
- 3) 1

10. Як позначається «логічне множення» у програмі, написаній структурною мовою?

- 1) AND
- 2) OR
- 3) N

11. Яким чином маркуються кроки, з яких складається програма?

- 1) STEP
- 2) THEN
- 3) IF

12. З якої команди починається умовна частина виразу?

- 1) IF
- 2) THEN
- 3) STEP
- 13. З якої команди починається виконавча частина виразу?
	- 1) LOAD
	- 2) JMP
	- 3) THEN
- 14. Якою командою здійснюється вмикання виходу?
	- 1) RESET
	- 2) SET
	- 3) LOAD
- 15. Які операнди використовуються у програмі ПЛК?
	- 1) SET, RESET
	- 2) INPUT, OUTPUT, T, C
	- 3) AND,OR

## **«АСКТП» (ст. викл. Радченко С. С, кафедра АКіТ)**

1. Дайте визначення поняттю автоматизована система керування технологічним процесом.

- 1) Людино-машинний комплекс, призначений для рішення задач керування відповідними процесами з обов'язковою участю людини-оператора.
- 2) Людино-машинна система, що заснована на комплексному використанні економічних і математичних методів, а також технічних засобів обробки інформації для рішення задач керування виробничо-господарської діяльності різних ланок народного господарства.
- 3) Сукупність автоматичних керуючих пристроїв і керованого об'єкта, взаємодіючих між собою без прямої участі людини.
- 2. Дайте визначення поняттю живучості АСКТП.
	- 1) Це здатність системи при виникненні в ній відмов та збоїв виконувати свої основні функції нехай навіть ціною зниження ефективності роботи.
	- 2) Це здатність системи перешкоджати виникненню відмов та збоїв.
	- 3) Це здатність системи самостійно усувати відмови та збої, що в ній виникають нехай навіть ціною зниження загальної ефективності роботи.
- 3. Дайте визначення поняттю керування.
	- 1) Це сукупність розпоряджень, необхідних для організації правильного виконання технологічного процесу в ТОК.
	- 2) Це процес здійснення сукупності впливів, спрямованих на підтримку керованого параметру відповідно до заданого алгоритмами функціонування.
	- 3) Це процес, що безпосередньо здійснюється у ТОК.
- 4. Дайте визначення поняттю комплексна автоматизація.
	- 1) Автоматизація припускає автоматичне виконання всього комплексу операцій ТП по заздалегідь заданих програмах за допомогою різних автоматичних пристроїв, об'єднаних загальною системою керування.
	- 2) Автоматизація поширюється тільки на окремі операції процесу, не повністю звільняє людину від участі в процесі, але істотно полегшує його працю.
	- 3) Всі основні та допоміжні установки здатні працювати в автоматичному режимі протягом тривалого періоду без особистої участі людини.
- 5. Дайте визначення поняттю повна автоматизація.
	- 1) Всі основні та допоміжні установки здатні працювати в автоматичному режимі протягом тривалого періоду без особистої участі людини.
	- 2) Автоматизація припускає автоматичне виконання всього комплексу операцій ТП по заздалегідь заданих програмах за допомогою різних автоматичних пристроїв, об'єднаних загальною системою керування.
	- 3) Автоматизація поширюється тільки на окремі операції процесу, не повністю звільняє людини від участі в процесі, але істотно полегшує його працю.
- 6. Дайте визначення поняттю часткова автоматизація.
	- 1) Автоматизація поширюється тільки на окремі операції процесу, не повністю звільняє людину від участі в процесі, але істотно полегшує його працю.
	- 2) Автоматизація припускає автоматичне виконання всього комплексу операцій ТП по заздалегідь заданих програмах за допомогою різних автоматичних пристроїв, об'єднаних загальною системою керування.
	- 3) Всі основні і допоміжні установки здатні працювати в автоматичному режимі протягом тривалого періоду без особистої участі людини.

7. Поясніть принцип дії керування автоматизованим технологічним комплексом в замкнутому контурі.

- 1) Комплекс підключений безпосередньо до об'єкта керування.
- 2) Програмно-апаратний комплекс не має безпосереднього зв'язку з об'єктом керування.
- 3) Обробка даних проводиться безпосередньо, минаючи персонал, так, що вся інформація про хід технологічного процесу обробляється автоматично.

8. Поясніть принцип дії керування в розімкненому контурі автоматизованим технологічним комплексом.

- 1) Обробка даних проводиться безпосередньо, минаючи персонал, так, що вся інформація про хід технологічного процесу обробляється автоматично.
- 2) Оператору видається інформація про стан агрегатів і величини технологічних параметрів, а також про їхні відхилення від норми.
- 3) Програмно-апаратний комплекс не має безпосереднього зв'язку з об'єктом керування.

9. Поясніть принцип дії непрямого керування автоматизованим технологічним комплексом.

- 1) Програмно-апаратний комплекс не має безпосереднього зв'язку з об'єктом керування.
- 2) Програмно-апаратний комплекс має безпосередній зв'язок з об'єктом керування.
- 3) Комплекс підключений безпосередньо до об'єкта керування.

10. Пояснити в чому суть принципу багатофункціональності побудови АСКТП.

- 1) Коли крім основних своїх функцій система має можливість виконувати додатково певні функції.
- 2) У розгляданні АСК ТП як відкриту систему, конфігурація якої могла б надалі легко змінена за вимогою розроблювача чи користувача.

3) У вивченні та обліку усіх взаємозалежних факторів, що визначають виконання даним об'єктом своїх основних функцій.

11. Пояснити в чому суть принципу декомпозиції побудови АСКТП.

- 1) У розчленовуванні глобальних проблем на ряд взаємозалежних локальних підзадач та розв'язуванні їх незалежно одна від одної з наступною координацією отриманих локальних результатів.
- 2) У розгляданні АСК ТП як відкриту систему, конфігурація якої могла б надалі легко змінена за вимогою розроблювача чи користувача.
- 3) У вивченні та обліку усіх взаємозалежних факторів, що визначають виконання даним об'єктом своїх основних функцій.

12. Пояснити в чому суть принципу модульного проектування побудови АСКТП.

- 1) У розчленовуванні глобальних проблем на ряд взаємозалежних локальних підзадач та розв'язуванні їх незалежно одна від одної з наступною координацією отриманих локальних результатів.
- 2) У розгляданні АСК ТП як відкриту систему, конфігурація якої могла б надалі легко змінена за вимогою розроблювача чи користувача.
- 3) У вивченні та обліку усіх взаємозалежних факторів, що визначають виконання даним об'єктом своїх основних функцій.
- 13. Що входить до інформаційного забезпечення?
	- 1) Символи, знаки, коди, дані, бази даних, документи.
	- 2) Інструкції, накази, штатний розклад, кваліфікаційні вимоги та ін.
	- 3) Документи, що характеризують склад, правила добору та експлуатації засобів АСКТП.
- 14. Що входить до лінгвістичного забезпечення?
	- 1) Сукупність мов, що застосовуються для опису процедур автоматизованого керування.
	- 2) Програми керування та обробки даних, програмна документація.
	- 3) Інструкції, накази, штатний розклад, кваліфікаційні вимоги.

15. Пояснити в чому суть принципу системного підходу побудови АСКТП.

- 1) У вивченні та обліку усіх взаємозалежних факторів, що визначають виконання даним об'єктом своїх основних функцій.
- 2) У розчленовуванні глобальних проблем на ряд взаємозалежних локальних підзадач та розв'язуванні незалежно один від одного з наступною координацією отриманих локальних результатів.
- 3) У розгляданні АСК ТП як відкриту систему, конфігурація якої могла б надалі легко змінена за вимогою розроблювача чи користувача.

#### **«Електроніка та мікросхемотехніка» (професор Черенков О. Д., кафедра ТТЕ)**

1. Між каскадами в підсилювачах постійного струму здійснюється зв'язок:

- 1) Реостатно-ємнісний.
- 2) Гальванічний.
- 3) Трансформаторний.

2. Негативний зворотний зв'язок в підсилювачах постійного струму впливає на коефіцієнт підсилення:

1) Коефіцієнт підсилення збільшується.

2) Не впливає на коефіцієнт підсилення.

3) Коефіцієнт підсилення зменшується.

3. На рисунку приведена амплітудно-частотна характеристика, яка відповідає:

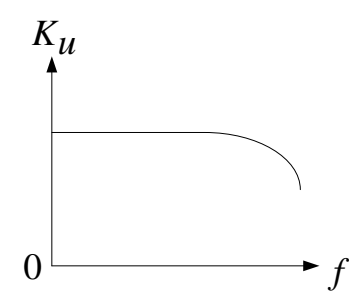

1) Підсилювачу змінної напруги низької частоти.

2) Резонансному підсилювачу.

3) Підсилювачу постійного струму.

4. У операційних підсилювачах каскад підсилення повинен забезпечити коефіцієнт підсилення в межах:

1) 10.

- 2) 20.
- 3) 10000.

5. Електронні генератори низької частоти застосовуються в діапазоні частот:

1) 100 мГц і вище.

2) від 100 кГц до 100 мГц.

3) від 0,01 Гц до 100 кГц.

6. Для отримання синусоїдних коливань високої частоти використовують генератори типу:

1) *LC*.

2) *RC*;

3) Діодні.

7. Напівпровідниковий діод має електронно-діркових переходів:

1) Чотири.

2) Один.

3) Два.

8. У періодичних імпульсів інтервал часу між початком і кінцем імпульсу називається:

1) Пауза.

2) Тривалість.

- 3) Період проходження.
- 4) Частота проходження.

9. На рисунку приведене умовне позначення напівпровідникового приладу:

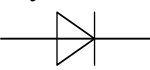

1) Тиристора. 2) Транзистора. 3) Діода. 4) Динистора.

10. На рисунку приведена вольт амперна характеристика приладу:

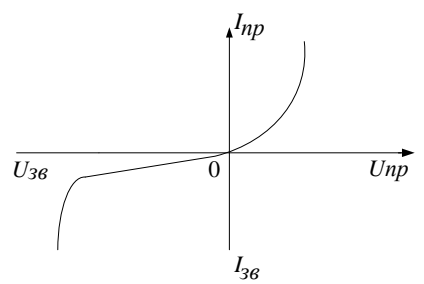

- 1) Транзистора.
- 2) Тиристора.
- 3) Випрямного діода.
- 4) Варикапа.
- 11. В технічних пристроях варикап використовується як:
	- 1) Розділовий конденсатор.
	- 2) Елемент настройки в коливальних контурах.
	- 3) Реактивний опір струму змінної частоти.

4) Елемент з нелінійною ємністю.

12. Особливістю генераторів імпульсів є наявність стійких станів рівноваги:

1) Двох.

- 2) Трьох.
- 3) Чотирьох.

13. Напівпровідникові імпульсні діоди використовуються для:

- 1) Випрямлення слабких сигналів.
- 2) Випрямлення сигналів ВЧ.
- 3) Як електронний ключ.
- 4) Як генератор ВЧ.

14. В схемах випрямлячів паралельно діодам увімкнені резистори для:

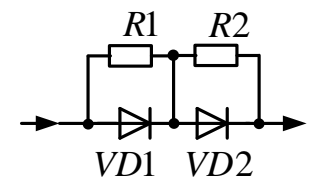

- 1) Збільшення струму через навантаження.
- 2) Зменшення струму через діоди.
- 3) Для вирівнювання напруги на діодах.
- 4) Для вирівнювання струмів через діоди.
- 15. Світлова характеристика фотодіода має вид:
	- 1) Лінійний.
	- 2) Логарифмічний.
	- 3) Імпульсний.

#### **«КВП с основами метрології» (доцент Ляшенко Г. А., кафедра ТТЕ)**

1. Фізична величина - це:

1) властивість, загальна в якісному відношенні для багатьох фізичних об'єктів.

2) властивість, яка у кількісному відношенні загальна для кожного з об'єктів.

3) властивість, загальна в якісному відношенні для багатьох фізичних об'єктів, а у кількісному відношенні – індивідуальна для кожного з них.

4) властивість, яка у якісному відношенні індивідуальна для кожного з об'єктів.

2. Визначити відносну похибку вимірювання потужності непрямим методом, якщо струм вимірюється з відносною похибкою 2%, а опір з відносною похибкою 1%.

- 1) 1,5%.
- 2) 5%.
- 3) 3%.
- 4) 2%.

3. До основних одиниць системи СІ входять:

- 1) м, с, кг, А, К, Кд, моль.
- 2) м, с, кг, В, К, Кд, моль.
- 3) м, с, кг, А, К, моль.
- 4) м, с, кг, Вб, К, моль.

4. Абсолютна похибка вимірювань – це:

1) різниця між результатом вимірювання і істинним значенням виміряної величини.

2) різниця між істинним значенням виміряної величини і результатом вимірювання.

3) відношення істинного значення виміряної величини до результату вимірювання.

4) відношення результату вимірювання до істинного значення виміряної величини.

5. Відносна похибка вимірювань – це:

1) різниця між результатом вимірювання і істинним значенням виміряної величини.

2) різниця між істинним значенням виміряної величини і результатом вимірювання.

3) відношення істинного значення виміряної величини до результату вимірювання.

4) відношення абсолютної похибки до істинного значення виміряної величини.

6. Зведена похибка вимірювань – це:

1) Різниця між результатом вимірювання і істинним значенням виміряної величини.

2) Різниця між істинним значенням виміряної величини і результатом вимірювання.

3) Відношення істинного значення виміряної величини до результату вимірювання.

4) Відношення абсолютної похибки до номінального значення приладу.

- 7. Клас точності приладу визначають за:
	- 1) Відносною похибкою.
	- 2) Зведеною похибкою.
	- 3) Абсолютною похибкою.
	- 4) Поправкою.

8. Електровимірювальні прилади можуть мати класи точності:

- 1) 0,05; 0,1; 0,2; 0,5; 1,0; 1,5; 2,5; 4,0.
- 2) 0,1; 0,2; 0,5; 1,0; 1,5; 2,5; 4,0.
- 3) 0,05; 0,2; 0,5; 1,0; 1,5; 2,5; 4,0.
- 4) 0,02; 0,1; 0,2; 0,5; 1,0; 1,5; 2,5; 4,0.

9. Відносна чутливість приладу визначається за формулою:

1) 1. 
$$
S = \frac{\Delta Y}{\Delta X}.
$$
  
2) 2. 
$$
S = \frac{\Delta X}{\Delta Y}.
$$
  
3) 3. 
$$
S = \frac{(\Delta Y/Y)}{(\Delta X/X)}.
$$

$$
4) 4) S = \frac{(AX/X)}{(AYX)}.
$$

10. Систематичні похибки – це:

1) Складові похибки вимірювання, які залишаються постійними або закономірно змінюються при повторних вимірюваннях однієї і тієї же величини.

2) Складові похибки вимірювання, які змінюються не за визначеним законом, а випадковим образом при повторних вимірюваннях однієї і тієї же величини.

3) Похибки, які суттєво перевищують очікувані при даних умовах вимірювань.

4) Похибки, які явно і різко спотворюють результат вимірювань внаслідок неправильних дій експериментатора, несправностей в схемах і приладах.

- 11. Електродинамічний ватметр має:
	- 1) Дві котушки рухому і нерухому.
	- 2) Дві рухомі котушки.
	- 3) Дві нерухомі котушки.
	- 4) Одну нерухому котушку.
- 12. Аналогово-цифрові перетворювачі (АЦП) здійснюють:
	- 1) Дискретизацію, квантування і кодування інформації.

2) Перетворення вхідної величини до виду, який необхідний для наступного перетворення.

3) Перетворення кодованої інформації про вимірювану величину в цифровий відлік, який необхідний для зчитування оператором.

4) Дискретизацію інформації.

13. Опір шунта можна знайти за формулою:

$$
R_{u} = R_{np} \left( \frac{I_2}{I_1} - 1 \right) \qquad R_{u} = \frac{I_2}{I_1} - 1
$$
  
\n
$$
R_{u} = \frac{R_{np}}{\frac{I_2}{I_1} - 1} \qquad R_{u} = \frac{I_2}{I_1} + 1
$$
  
\n
$$
R_{u} = \frac{I_2}{I_1} + 1
$$
  
\n
$$
R_{u} = \frac{I_1}{R_{np}}
$$

- 14. Вимірювальний трансформатор струму працює в режимі:
	- 1) Близькому до короткого замикання.
	- 2) Близькому до холостого ходу.
	- 3) Короткого замикання;
	- 4) Холостого ходу.

15. Визначити відносну похибку вимірювання напруги 100 В вольтметром класу точності 1,0 з номінальною напругою 300 В

- 1) 1%.
- 2) 0,33%.
- 3) 3%.
- 4) 2%.

#### **«Електротехнічні матеріали» (доцент Савченко О. А., кафедра ЕЕМ)**

1. Яку з наведених величин може характеризувати площа петлі гістерезису?

- 1) швидкість зміни магнітного потоку в матеріалі
- 2) загальні магнітні втрати у матеріалі
- 3) лише втрати на вихрові струми
- 4) залежність магнітної проникності від частоти струму в котушці
- 5) лише втрати на перемагнічування
- 2. Електричною міцністю діелектрика називають:
	- 1) відношення поляризації до товщини діелектрика
	- 2) відношення пробивної напруги до товщини діелектрика

3) відношення діелектричної проникності до товщини діелектрика

3. Які напівпровідники називають власними?

1) напівпровідники, властивості яких визначаються домішками

- 2) напівпровідники, що не містять домішок
- 3) напівпровідники, що мають власну іонну провідність
- 4) напівпровідники, що складаються лише з елементів ІV групи і леговані тільки донорними домішками

4. Вкажіть назву залізо-нікель-алюмінієвого сплаву, що має високу коерцитивну силу і використовується для виготовлення авіаційних магнето і приладів?

- 1) альсифер
- 2) ферит
- 3) альні
- 4) сендаст

5. Виберіть матеріал для елементів електропристроїв, які піддаються механічним і стираючим навантаженням:

- 1) холоднотягнута мідь
- 2) відпалена мідь
- 3) відпалений алюміній

6. Як називається сплав міді з цинком?

- 1) Тверда мідь
- 2) Бронза
- 3) Біметал
- 4) Альдрей
- 5) Латунь

7. Як впливають домішки на електропровідність металів, якщо вони утворюють з ними твердий розчин?

1) підвищують внаслідок створення додаткових енергетичних рівнів у забороненій зоні

2) знижують, якщо присутні навіть у незначній кількості

3) знижують, за умови, що їх кількість становить більше 3,7  $\%$ 

8. Які з перерахованих властивостей матеріалів відносяться до вольфраму і молібдену?

1) висока тугоплавкість, висока механічна міцність, велика твердість і мала випаровуваність

2) висока пластичність і густина, низька температура плавлення, корозійна стійкість та механічна міцність

3) висока провідність, висока механічна міцність, стійкість до атмосферної корозії

9. Виберіть матеріал з найбільшим питомим опором:

- 2) залізо
- 3) свинець
- 4) ніхром
- 5) манганін

10. Які з нижче вказаних матеріалів є провідниками електричного струму (вказати найповнішу відповідь)?

- 1) метали, солі, сегнетоелектрики
- 2) рідини, метали
- 3) метали, рідини і, за певних умов, гази

11. Який елемент необхідно додати для утворення високої рпровідності чистого кремнію?

1) індій (In), елемент ІІІ групи таблиці Менделєєва

2) германій (Ge), елемент четвертої групи таблиці Менделєєва

3) миш'як (As) чи сурма (Sb), елементи п'ятої групи таблиці Менделєєва

12. Виберіть матеріали для утворення напівпровідника з nпровідністю

1) германій (ІV) – кремній (ІV)

2) миш'як  $(V)$  – сурма  $(V)$ 

<sup>1)</sup> срібло

3) кремній  $(IV)$  – миш'як  $(V)$ 

13. Втрати на перемагнічування:

1) залежать від питомого опору магнітного матеріалу

2) виникають у будь-якому матеріалі (і провіднику і діелектрику), що знаходиться у змінному електричному полі

3) виникають лише у магнітних матеріалах, які знаходяться у змінному магнітному полі

4) виникають у будь-якому провіднику, що знаходиться у змінному магнітному полі

5) можуть виникати в будь-якому провіднику, що знаходиться як у змінному так і в постійному магнітному полях

14. Що таке явище насичення магнітного матеріалу?

1) припинення росту доменів при досягненні певного значення напруженості магнітного поля

2) процес росту доменів, магнітні моменти яких становлять найменший кут з напрямком поля

3) процес зменшення розмірів доменів під дією магнітного поля

4) процес зміщення границь доменів

5) орієнтація доменів в одному напрямку під дією магнітного поля

15. Як називаються області у структурі феромагнітного матеріалу, які характеризуються спонтанною намагніченістю та однаковим напрямком і паралельністю електронних спінів?

1) домени

2) петлі гістерезису

3) фігури Акулова

## **«Гідравліка» (професор Мороз О. М., кафедра ЕЕМ)**

1. З якою метою використовується паралельне включення насосів?

- 1) Для збільшення подачі.
- 2) Для збільшення напору.
- 3) Для збільшення ККД насосної установки.
- 4) Для зменшення допустимої висоти всмоктування.
- 2. Що таке робоча точка насосної установки?

1) Точка перетину робочої характеристики насоса з характеристикою потужності.

2) Точка перетину гідравлічної характеристики трубопроводу з характеристикою ККД насоса.

3) Точка перетину робочої характеристики насоса з гідравлічною характеристикою трубопроводу.

- 3. З якою метою використовується послідовне включення насосів?
	- 1) Для збільшення подачі.
	- 2) Для збільшення напору.
	- 3) Для більш економічного режиму роботи насосів.
	- 4) Для усунення кавітації в насосах.

4. Яке значення манометричного тиску, якщо *рабс=1,2 ат*?

- 1) 200 кПа;
- 2) 20 кПа;
- 3) 2 МПа;
- 4) 80 кПа.
- 5. Яке з приведених рівнянь є рівнянням нерозривності потоку?

1) 
$$
V_1 \omega_1 = V_2 \omega_2 = ... = V_n \omega_n = Q = const
$$
  
2)  $z + \frac{p}{\rho g} + \frac{u^2}{2g} = H = const$ 

3) 
$$
z_1 + \frac{p_1}{\rho g} + \frac{u_2^2}{2g} = z_2 + \frac{p_2}{\rho g} + \frac{u_2^2}{2g}
$$
  
4)  $V = Q/\omega$ 

6. За якою формулою розраховується підвищення тиску в трубопроводі при гідравлічному ударі?

1) 
$$
p = \lim_{\omega \to 0} P/\omega
$$
  
\n2) 
$$
\Delta H = \frac{cV_0}{g}
$$
  
\n3) 
$$
p = p_o + \rho gh
$$
  
\n4) 
$$
\Delta p = \rho V_0 c + \rho V_0^2
$$

7. За якою формулою розраховується необхідний напір насоса?

1) 
$$
H = \frac{Q^2}{K^2}l
$$
  
2) 
$$
H = \theta \frac{Q^2}{K^2}l
$$
  
3) 
$$
H = \frac{1}{3}Q_u^2 \frac{l}{K^2}
$$
  
4) 
$$
H = H_e + h_s + h_u
$$

8. За якою формулою розраховується потужність приводного двигуна насоса?

1) 
$$
N = k \frac{\rho g Q H}{\eta_n \eta_n}
$$
  
2) 
$$
N = \frac{\rho g h_s Q}{\eta_n}
$$

3) 
$$
N_2 = N_1 \left(\frac{n_2}{n_1}\right)^3
$$
  
4) 
$$
N_1 = \frac{\rho g Q h_W}{\eta_H}
$$

9. Яка з характеристик насоса є залежністю *Н = f(Q)*?

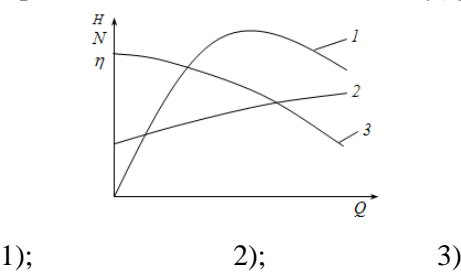

10. Яка з характеристик насоса є залежністю  $\eta = f(Q)$ ?

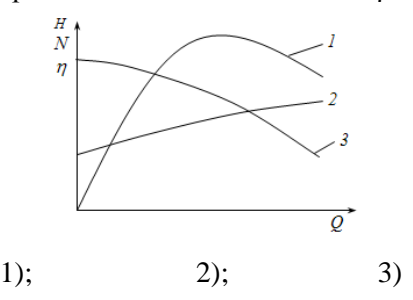

11. Яка з характеристик насоса є залежністю *N = f(Q)*?

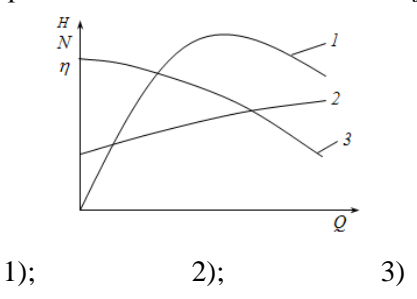

12. Яка точка є роботою точкою насосної установки?

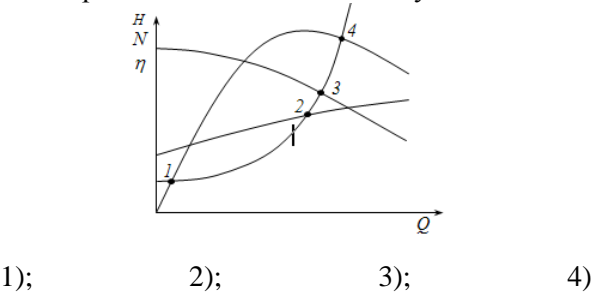

13. При яких значеннях *Н* та *р<sup>м</sup>* (тиск на вільній поверхні рідини в закритому резервуарі) витрати рідини через отвір будуть найбільшими (при однакових всіх інших параметрах)?

1)  $H = 1$  M,  $p<sub>y</sub> = 0.2$  ar;

2)  $H = 2$  м,  $p_M = 50$  кПа;

3)  $H = 3$  M,  $p_M = 0.01$  MIIa;

4)  $H = 4$  M,  $p_M = 0.1$  KFC/CM<sup>2)</sup>

14. Що означають числа в позначенні консольного насоса К18/20?

1) 18 – потужність, кВт; 20 – напір, м;

2) 18 – коеф. швидкохідності; 20 – подача, м<sup>3</sup>/год;

3) 18 та 20 – відповідно діаметри всмоктувального та нагнітального патрубків, мм;

4) 18 – подача, м<sup>3</sup>/год; 20 – напір, м.

15. Який з наведених відцентрових насосів задовольняє таким параметрам:  $H_2 = 20$  м,  $h_w = 30$  м,  $Q = 12 \text{ m/c}$ ?

1) К 45/30; 2) К 90/55 3) К 20/30; 4) К 45/55.

## **«Охорона праці у галузі. Електробезпека» (професор Мірошник О. О., кафедра ЕЕМ)**

1. На перезарядження вогнегасників з об'єкта дозволяється відправляти не більше від їх загальної кількості:

- 1) 70 %;
- 2) 60 %;
- 3) 50 %.

2. Яка мінімальна місткість бочки для зберігання води з метою пожежогасіння?

1)  $0,1 \text{ m}^3$ ; 2) 0,2 м<sup>3</sup>;  $3)$  0,15  $\text{M}^3$ .

3. Місткість якої бочки придатна для зберігання води з метою пожежогасіння?

1)  $0,1 \text{ m}^3$ ;  $2)$  0,15  $\mathrm{M}^3$ ; 3)  $0,25 \text{ m}^3$ .

4. Яке відро може бути пожежним відром?

1)  $0,008$   $\mathrm{M}^3$ ; 2) 0,0075  $\mathrm{m}^3$ ; 3)  $0,007 \text{ m}^3$ .

5. Яке відро не може бути пожежним відром?

1)  $0,009 \text{ m}^3$ ;  $(2)$  0,008  $\text{M}^3$ ; 3)  $0,007 \text{ m}^3$ .

#### 6. Пожежо- та вибухонебезпечними є:

- 1) повітряні вимикачі;
- 2) елегазові вимикачі;
- 3) оливові вимикачі.

7. Які з перерахованих є установками з підвищеною небезпекою?

1) з струмопровідною підлогою;

- 2) з вологістю повітря менше 60%;
- 3) з температурою повітря до  $+20^{\circ}$  С.

8. Які з перерахованих є установками без підвищеної небезпеки?

- 1) з струмопровідною підлогою;
- 2) з виділеннями і відкладеннями струмопровідного пилу;
- 3) з температурою повітря до +20 $\degree$ С;

9. Безпечною напругою кроку вважається:

- 1) 60 В;
- $2)$  40 B<sup> $\cdot$ </sup>
- 3) 50 В;

10. Який захід не призначений для захисту від ураження електричним струмом:

1) встановлення розрядників;

2) вирівнювання потенціалів;

3) розділові трансформатори безпеки;

11. В електроустановках напругою 380/220 В обов'язковий захід безпеки:

1) подвійна ізоляція;

- 2) вирівнювання потенціалів;
- 3) заземлення нейтралі трансформатора;

12. Для електроустановок з глухозаземленою нейтраллю напругою 380/220 В опір заземлювального пристрою не повинен перевищувати:

- 1) 2 Ом; 2) 4 Ом;
- 3) 8 Ом;

13. Величина невідпускного змінного струму становить:

- 1) 1 1,5 мА;
- 2) 2,5 5 мА;

3) 10 - 15 мА;

14. Заземлювальним пристроєм називають:

1) металевий провідник або група провідників, що знаходяться в безпосередньому контакті із землею;

2) металеві провідники, що з'єднують заземлювачі з заземлюваними частинами електроустановки;

3) систему, що складається із заземлювачів і заземлювальних провідників;

15. В мережах напругою до 1000 В опір ізоляції між фазами і відносно землі на кожній ділянці розгалуженої мережі повинен бути не менше:

1) 0,5 МОм; 2) 0,4 МОм;

3) 0,3 МОм.

#### **«Інформаційні системи та інформаційні технології в енергетиці» (ст. викладач Пазій В. Г., кафедра ЕЕМ)**

1. До первинних параметрів провідних ліній зв'язку відносять:

1) активний опір лінії, індуктивність, ємність, провідність ізоляції

2) активний опір лінії, хвильовий опір, індуктивність

3) активний опір лінії, провідність ізоляції, стала передачі

4) активний опір лінії, ємність, індуктивність

2. До вторинних параметрів провідних ліній зв'язку відносять:

1) хвильовий опір лінії, стала передачі

2) активний опір лінії, індуктивність, ємність, провідність ізолянії

3) хвильовий опір лінії, індуктивність, ємність

4) активний опір лінії, ємність, індуктивність

3. Чим зумовлені перешкоди в ЛЕП (*вибрати одну чи кілька відповідей*)?

1) коронуванням проводів

2) розрядами на поверхні ізоляторів

3) включенням і відключенням лінії

4) наявністю поверхневого ефекту

5) ємністю та індуктивністю ЛЕП, що особливо проявляються на високих частотах

4. Які з перелічених якісних ознак імпульсів відносяться до телемеханічних?

1) полярність, амплітуда, частота, час

2) вірогідність, надійність, відносність, безвідмовність

3) математичне сподівання, дисперсія, середнє квадратичне відхилення

5. Що таке дуплексний режим передачі інформації по каналах зв'язку в ТМ?

1) режим передачі в обидві сторони

2) режим передачі тільки в одну сторону

3) режим передачі почергового обміну

6. Яким чином обирають крок квантування?

1) крок квантування обирають таким, щоб найбільша випадкова перешкода не перевищувала його половини

2) крок квантування обирають таким, щоб відстроїтись від неконтрольованих перешкод

3) крок квантування обирають в залежності від рівня допустимого корисного сигналу

4) крок квантування обирають в залежності від пропускної здатності канату зв'язку

7. У випадку, коли імовірності станів елементів різні, кількість інформації визначається?

1) формулою Шенона

2) теоремою Котельникова

3) формулою Хартлі

8. Для передачі інформації по технології PLC використовується

1) OFDM модуляція

2) FM модуляція з ортогональною несучою

3) амплітудна маніпуляція на частотах, що не дорівнюють частотам кратним частоті 50 Гц

9. Для передачі даних по інтерфейсу EIA2)485 (RS2)485) характерно (*вибрати одну чи кілька відповідей*):

1) максимальна відстань передачі до 1 км

2) швидкість передачі до 10 Мбіт/с

3) швидкість передачі до 100 Мбіт/с

4) максимальна відстань передачі не залежить від швидкості потоку даних, а визначається лише вторинними параметрами лінії зв'язку

10. Який вид сигналу зображений на рисунку?

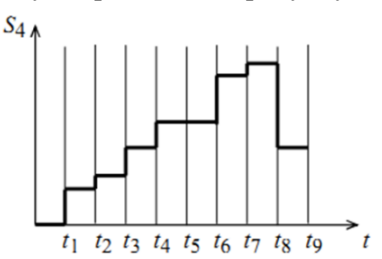

1) неперервний за множиною і дискретний за часом

2) дискретний за множиною і за часом

3) неперервний за множиною і часом

4) неперервний за часом і дискретний за множиною

11. Призначення АСКОЕ?

1) облік і контроль електроенергії

2) облік електроенергії

3) контроль електроенергії

4) облік і контроль електроенергії і показників якості енергії

12. За характером взаємодії з сигналом перешкоди поділяються на

1) адитивні та мультиплікативні

2) внутрішні та зовнішні

3) імпульсні та неперервні

4) атмосферні та технологічні

13. Які значення напруг логічного нуля прийняті для протоколу RS-232?

1) від +3 до +12 В 2) від -3 до -12В 3) від +2,5 до +5В 4) від -2,5 до -5 В 5) від +0,5 до +2,5В

14. Який спектр займає амплітудно-модульований сигнал?

1) спектр частот утвореного сигналу ширше модулюючого у 2 рази

2) спектр частот утвореного сигналу дорівнює спектру модулюючого

3) спектр частот утвореного сигналу кратний індексу модуляції m

15. Який сигнал зображений на рисунку?

1) сигнал з частотною маніпуляцією

2) сигнал з частотною модуляцією

3) сигнал з амплітудною маніпуляцією

4) сигнал з амплітудною модуляцією

5) сигнал з фазовою модуляцією

#### **«Енергозбереження та енергетичний менеджмент» (доцент Дудніков С. М., кафедра ЕЕМ)**

1. До первинних енергоносіїв відносяться:

1) електрична, теплова, механічна енергія;

2) водяна пара, гаряча вода, бензин, дизпаливо;

3) природний газ, вугілля, уран, нафта, енергія сонця, вітру, біомаси.

2. Витрати ПЕР на одиницю виробленої продукції називають:

1) енергоємністю продукції;

2) собівартістю продукції;

3) рентабельністю виробництва продукції;

4) коефіцієнтом дисконту.

3. Переваги сонячної енергетики:

1) прив'язка до країн аридного клімату;

2) можливість використання акумуляторів;

3) невичерпність та екологічна чистота;

4) можливість виробництва теплової чи електричної енергії

4. Який показник необхідно враховувати при визначенні обсягів спожитої енергії від поновлюваних джерел:

1) коефіцієнти переведення електротехнічного і енерготехнічного обладнання в умовні одиниці енергообладнання;

2) коефіцієнт незбігання графіка навантаження споживача та джерела енергії;

3) коефіцієнт втрат акумулятора

4) коефіцієнт трансформації

5. Ключові функції енергоменеджменту:

1) енергоаудит, підвищення енергоефективності, моніторинг процесу енерговикористання;

2) організація, інтенсифікація та планування процесу енергозбереження;

3) планування та аналіз виробництва продукції на підприємстві

6. Цикл вимог EMAS включає

1) збагачення первинних енергоносіїв;

2) пропозиції з підвищення енергоефективності;

3) модернізацію служби маркетингу енергії;

4) організацію служби контролю якості

7. Області застосування графіків споживання електричної енергії:

1) для визначення піків навантаження протягом доби;

2) для аналізу зміни навантаження;

3) для прогнозування обсягів споживання електричної енергії та визначення техніко-економічних показників;

4) для прогнозування планових відключень споживачів електричної енергії

8. Основна стратегічна мета енергоменеджменту на підприємстві:

1) визначення рівня досягнення поставлених цілей

2) побудова системи, що дозволить вимірювати й оцінювати використання енергії.

3) постійна оптимізація системи щодо використання енергії

9. Методика часткових вимірювань обсягів енергії та енергоносіїв виконується:

1) стаціонарними вимірниками;

2) за показами стаціонарних або тимчасових вимірників та додаткових розрахунків;

3) тимчасовими вимірниками;

4) шляхом обчислення обсягу спожитого палива

10. Методика непрямих вимірювань витрат енергії та енергоносіїв виконується:

1) методами регресивного аналізу і тестового контролю;

2) за показами стаціонарних або тимчасових вимірників та додаткових розрахунків;

3) тимчасовими вимірниками;

4) шляхом обчислення обсягу спожитого палива

11. Який розділ не входить в структуру звіту з енергоаудиту:

1) загальні відомості про підприємство;

2) складання та аналіз енергобалансу;

3) аналіз ринку збуту продукції;

4) аналіз питомих витрат енергоресурсів

12. Що не повинно входити до розширеного висновку з енергоаудиту:

1) прогноз зниження енергоспоживання;

2) обґрунтування напрямків подальших робіт;

3) інформація щодо впливу конкурентів;

4) джерела отримання необхідної інформації;

5) перелік можливих енергозберігаючих заходів

13. Вкажіть види розрахунків, які можуть виконуватись під час проведення енергоаудиту:

1) на основі прейскурантів;

2) за обсягами зекономлених річних витрат ПЕР згідно звіту;

3) за трудовитратами з урахуванням вартості однієї людино-доби;

4) розрахунки відшкодування витрат енергоаудиторської фірми за мінімальними розцінками з остаточним розрахунком за результатами роботи;

5) комбіновані форми розрахунків (комбінація наведених вище способів);

6) всі відповіді вірні.

14. Вкажіть невірний варіант основних результатів енергоаудиту:

1) оцінка поточного стану ефективності використання енергоресурсів;

2) розробка заходів, що усувають втрати;

3) експертиза існуючих інноваційних проектів;

4) розробка рекомендацій з подальшим розвитком ефективних технологій;

5) просування проектів, рекомендованих рекламою;

6) виконання формальних завдань енергоаудиту.

15. Вкажіть можливі засоби для вимірювання витрат рідини:

1) ультразвуковий детектор витрат;

- 2) люксметр;
- 3) гігрометр;
- 4) вимірна посудина;
- 5) тахометр;
- 6) анемометр

## **«Основи електропостачання» (доцент Савченко О. А., кафедра ЕЕМ)**

1. Вентильні розрядники призначені для захисту від:

- 1) струмів к.з.;
- 2) зниження напруги;
- 3) струмів перевантаження;
- 4) перенапруг.

2. Для вимикання струму короткого замикання призначені такі комутаційні апарати:

- 1) вимикач навантаження;
- 2) вакуумний вимикач;
- 3) роз'єднувач;
- 4) віддільник.

3. Для роботи в базовому режимі призначені електричні станції: 1) ГЕС;

- 2) ГАЕС;
- 3) АЕС;

4) резервна дизельна електростанція.

- 4. Очікувані результати секціонування електричної мережі:
	- 1) регулювання напруги в мережі;
	- 2) підвищення надійності електропостачання;
	- 3) зниження втрат електроенергії в мережі;
	- 4) зменшення несиметрії навантаження.
- 5. В стандарті якості електроенергії нормується величина:
	- 1) падіння напруги;
	- 2) відхилення напруги;
	- 3) втрата напруги;
	- 4) коливання напруги.

6. Трансформатори на підстанціях 10/0,4 кВ на стороні 0,4 кВ працюють з режимами нейтралі:

- 1) ізольована нейтраль;
- 2) компенсована нейтраль;
- 3) заземлена нейтраль;
- 4) заземлена через дугогасну котушку нейтраль.

7. Транспозиція проводів, це:

- 1) зміна порядку розміщення двох проводів на опорах;
- 2) зміна порядку розміщення проводів на опорах;
- 3) розділення фази на кілька проводів на опорах;
- 4) зміна порядку розміщення одного провода на опорах.

8. Надійність захисту від струмів однофазного короткого замикання в мережі 380/220 В перевіряється за:

- 1) режимом номінальної напруги;
- 2) режимом максимальної напруги;
- 3) режимом мінімальної напруги;
- 4) за мінімальним струмом к.з.
- 9. АСКС, АСКП, АСК це:
	- 1) ізолятори підвісні;
	- 2) неізольовані проводи повітряних ліній;

3) кабелі;

4) ізольовані проводи повітряних ліній.

10. Струм спрацювання реле індукційного реле (типу РТ-80) регулюються:

1) зміщенням постійного магніту;

2) зміною відстані між кінцем якоря і магнітопроводом за допомогою регулювального гвинта;

3) регулюванням натягу або послаблення пружини;

4) зміною уставки на шкалі витримки часу;

5) зміною відгалужень на штепсельному перемикачі

11. Найкращі умови охолодження, менші втрати від ефекту близькості і поверхневого ефекту забезпечують шини:

1) коробчастого перерізу;

2) прямокутного перерізу;

3) круглого перерізу;

4) гнучкі шини.

12. Перевірка за умовами корони необхідна для гнучких провідників при напрузі:

1) 35 кВ і вище;

- 2) до 1 кВ;
- 3) на усі напруги;
- 4) 330 кВ і вище.

13. Компенсація індуктивної складової електроенергії виконується за допомогою пристрою:

1) конденсатора;

- 2) резистора;
- 3) реактора;
- 4) котушки індуктивності.

14. Відхилення напруги в електричній мережі – це:

1) різниця між напругою окремих фаз трифазної мережі;

2) різниця між напругою на початку і в кінці лінії електропередачі;

3) відмінність між номінальним і фактичним значеннями напруги в точці мережі;

4) напруга між фазним і нульовим проводом трифазної чотирьохпровідної мережі

15. Допустиму втрату напруги в електричній мережі можна змінити:

1) зміною перерізу проводів ліній електропередачі;

2) вибором регульованих надбавок напруги силових трансформаторів підстанцій;

3) зміною електричного навантаження мережі;

4) регулюванням графіка навантаження мережі.

#### **«Електротехнології та електроосвітлення» (професор Кунденко М. П., кафедра ІЕТП)**

1. Паливним еквівалентом називають число, яке показує:

- 1) скільки палива необхідно витратити на нагрівання 1 кг матеріалу
- 2) скільки умовного палива міститься в 1 кг дійсного палива
- 3) скільки теплоти необхідно витратити для підвищення температури тіла на 1 °С
- 4) скільки палива необхідно витратити на нагрівання 1 кг води

2. За способом перетворення електроенергії в теплову розрізняють електронагрівальні установки ...

- 1) з електронагріванням опором, електричною дугою, індукційним, діелектричним
- 2) прямого і побічного електронагрівання
- 3) періодичної і безперервної дії
- 4) основні і допоміжні

3. За способом передачі теплової енергії розрізняють електронагрівальні установки ...

- 1) періодичної і безперервної дії
- 2) з електронагріванням опором, електричною дугою, індукційним, діелектричним
- 3) прямого і побічного електронагрівання
- 4) основні і допоміжні

4. Пряме нагрівання опором поділяється на …

- 1) електродне і елементне
- 2) елементне і електроконтактне
- 3) електроконтактне і електродне
- 4) індукційне і діелектричне

5. Електротермія охоплює процеси, в яких:

- 1) використання електричної енергії пов'язане з її перетворенням у механічну енергію
- 2) використання електричної енергії пов'язане з її перетворенням у теплову
- 3) електричну енергію в вигляді електричного струму, електромагнітних полів та інших форм електрики використовують для безпосереднього впливу на предмети праці без попереднього (як правило. перетворення її в інші види
- 4) використання електричної енергії пов'язане з її перетворенням у світлову енергію

6. Електронно-іонна технологія охоплює технологічні й біологічні процеси, в яких:

- 1) використання електричної енергії пов'язане з її перетворенням в теплову й оптичну енергію
- 2) електричну енергію в вигляді електричного струму, електромагнітних полів й інших форм електрики використовують для безпосереднього впливу на предмети праці без попереднього (як правило. перетворення її в інші види
- 3) використання електричної енергії пов'язане з її перетворенням у механічну енергію
- 4) використання електричної енергії пов'язане з її перетворенням у світлову енергію
- 7. При прямому способі електронагрівання:
	- 1) енергія електричного поля перетворюється в теплову в спеціальних нагрівальних пристроях, а потім теплова енергія передається речовині, що нагрівається
	- 2) енергія електричного поля перетворюється на теплову безпосередньо в речовині, що нагрівається
	- 3) енергія електричного поля перетворюється в механічну, а потім у теплову
	- 4) енергія електричного поля перетворюється в теплову, а потім у механічну
- 8. Тепловий розрахунок електронагрівальних установок полягає:
	- 1) у визначенні напруги, коефіцієнта використання енергії палива, номінального струму, питомого опору, габаритів
	- 2) коефіцієнта використання енергії палива
	- 3) у виборі способу нагрівання, напруги й частоти струму, розробці електричної схеми з'єднання і способу регулювання потужності та визначенні основних геометричних розмірів і робочої температури нагрівних елементів
	- 4) у визначенні втрат теплоти на нагрівання і плавлення чи випаровування, втрат теплоти в зовнішнє середовище, теплового коефіцієнта корисної дії, загальної потужності установки та її конструктивних параметрів

9. Електричний розрахунок електронагрівальних установок полягає:

1) у визначенні втрат теплоти на нагрівання і плавлення чи випаровування, втрат теплоти в зовнішнє середовище, теплового коефіцієнта корисної дії, загальної потужності установки та її конструктивних параметрів

- 2) у виборі способу нагрівання, напруги й частоти струму, розробці електричної схеми з'єднання і способу регулювання потужності та визначенні основних геометричних розмірів і робочої температури нагрівних елементів
- 3) у визначенні напруги, коефіцієнта використання енергії палива, номінального струму, питомого опору, габаритів
- 4) коефіцієнта використання енергії палива
- 10. Опір провідника першого роду при підвищенні температури:
	- 1) зменшується
	- 2) не змінюється
	- 3) збільшується
	- 4) жодне із перерахованих
- 11. Опір провідника другого роду при підвищенні температури:
	- 1) не змінюється
	- 2) збільшується
	- 3) зменшується
	- 4) жодне із перерахованих
- 12. Закон Джоуля-Ленца має вигляд:
	- 1)  $Q=WRt$
	- 2)  $Q=U^2Rt$
	- 3)  $Q=I^2Rt$
	- 4)  $Q = I^3Rt$
- 13. Провідність звичайної води обумовлена наявністю в ній:
	- 1) водню
	- 2) мікроелементів
	- 3) солей, кислот, лугів
	- 4) кисню
- 14. Розміри електродів електродного нагрівника залежать від:
	- 1) максимально допустимої густини струму на електродах і напруженості поля між ними
	- 2) теплового коефіцієнта корисної дії нагрівника
	- 3) матеріалу електродів
- 4) умов навколишнього середовища
- 15. При електродному нагріванні використовують тільки ...
	- 1) імпульсний струм
	- 2) змінний струм
	- 3) постійний струм
	- 4) всі перераховані

#### **«Теоретичні основи електротехніки» (професор Косуліна Н. Г., кафедра ТТЕ)**

1. Потужність, значення якої можна виміряти за допомого схеми, наведеної на рисунку:

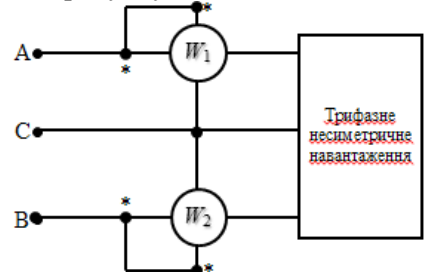

- 1) повна потужність всього кола;
- 2) активна потужність в фазах *А* і *В*;
- 3) активна потужність всього кола;

4) реактивна потужність всього кола.

2. Вираз для розрахунку активної потужності трифазного навантаження за показаннями двох ватметрів:

1) 
$$
P = P_1 + P_2;
$$
  
\n2)  $P = P_1 - P_2;$   
\n3)  $P = 2 \cdot (P_1 - P_2);$   
\n4)  $P = 2 \cdot (P_1 + P_2).$ 

3. Задано вираз миттєвого значення синусоїдного електричного струму:  $i = 14,1 \sin(\omega t - 30^\circ)$  А. Комплекс діючого значення сили електричного струму в показниковій формі в амперах:

1) 
$$
\dot{I} = I2 \cdot e^{-j30^{\circ}}
$$
;  
\n2)  $\dot{I} = I0 \cdot e^{-j30^{\circ}}$ ;  
\n3)  $\dot{I} = I2 \cdot e^{j30^{\circ}}$ ;  
\n4)  $\dot{I} = I0 \cdot e^{j30^{\circ}}$ .

4. Задано вираз миттєвого синусоїдного електричного струму:  $i = 14.1 \sin{(\omega t - 30^\circ)}$  А. Комплекс амплітулного значення сили електричного струму на комплексній площині:

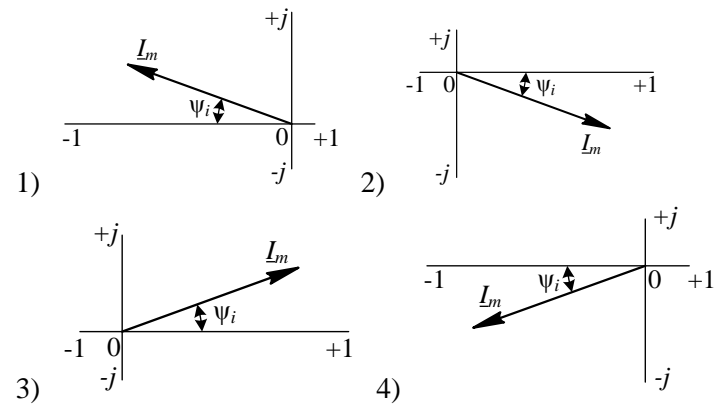

5. Вираз для розрахунку реактивної потужності трифазного навантаження за показаннями двох ватметрів:

1) 
$$
Q = \sqrt{3} \cdot (P_1 - P_2)
$$
;  
\n2)  $Q = P_1 - P_2$ ;  
\n3)  $Q = 3 \cdot (P_1 - P_2)$ ;  
\n4)  $Q = 3 \cdot (P_1 + P_2)$ .

6. Вираз для розрахунку симетричної складової напруги зворотної послідовності:

1) 
$$
\dot{U}_{A2} = \frac{1}{3} (\dot{U}_A + \dot{U}_B + \dot{U}_C)
$$
;  
2)  $\dot{U}_{A2} = \frac{1}{3} \cdot (\dot{U}_A + a^2 \cdot \dot{U}_B + a \cdot \dot{U}_C)$ 

$$
\vec{U}_{A2} = \frac{1}{3} \cdot (\vec{U}_A + a \cdot \vec{U}_B + a^2 \cdot \vec{U}_C)
$$
  
4)  $\vec{U}_{A2} = \vec{U}_A + a\vec{U}_B + a^2 \vec{U}_C$ .

7. Перший закон комутації:

1) у колі з ємністю напруга й заряд у момент комутації зберігають ті значення, які були до комутації, і починають змінюватися із цих значень;

2) у колі з індуктивністю напруга на індуктивності у момент комутації зберігає те значення, яке було до комутації, і починає змінюватися із цього значення;

3) у колі з індуктивністю струм і магнітний потік у момент комутації зберігають ті значення, які були до комутації, і починають змінюватися із цих значень;

4) у колі з індуктивністю струм і магнітний потік у момент комутації зберігають ті значення, які були до комутації, і в подальшому не змінюються.

8. Коло складається з двох послідовно з'єднаних індуктивно зв'язаних котушок з параметрами: *R*1, *L*1, *R*2, *L*<sup>2</sup> та взаємною індуктивністю *М*. Вираз для визначення загальної індуктивності кола *L* при згідному з'єднанні котушок:

1) 
$$
L = L_1 - L_2 + 2M
$$
;  
\n2)  $L = L_1 + L_2 - 2M$ ;  
\n3)  $L = L_1 + L_2 + 2M$ ;  
\n4)  $L = L_1 - L_2 - 2M$ .

9. Оберіть вираз напруги зміщення нейтралі в симетричній трифазній трипровідній системі при з'єднанні фаз навантаження за схемою зірки у випадку, коли  $\underline{Z}_a = \infty$ ,  $\underline{Z}_b = \underline{Z}_c$ :

$$
\dot{U}_N = \frac{\dot{E}_A \cdot \underline{Y}_a + \dot{E}_B \cdot \underline{Y}_b + \dot{E}_C \cdot \underline{Y}_c}{\underline{Y}_a + \underline{Y}_b + \underline{Y}_c + \underline{Y}_N};
$$

$$
\dot{U}_N = \frac{\dot{E}_A \cdot \underline{Y}_a + \dot{E}_B \cdot \underline{Y}_b + \dot{E}_C \cdot \underline{Y}_c}{\underline{Y}_a + \underline{Y}_b + \underline{Y}_c};
$$
\n
$$
\dot{U}_N = \frac{\dot{E}_A + \dot{E}_B + \dot{E}_C}{3};
$$
\n
$$
\text{4) } \dot{U}_N = -\frac{\dot{E}_A}{2}.
$$

10. Правильна принципова електрична схема для вимірювання активної потужності, яку споживає симетричне навантаження за чотирипровідної лінії електропередачі:

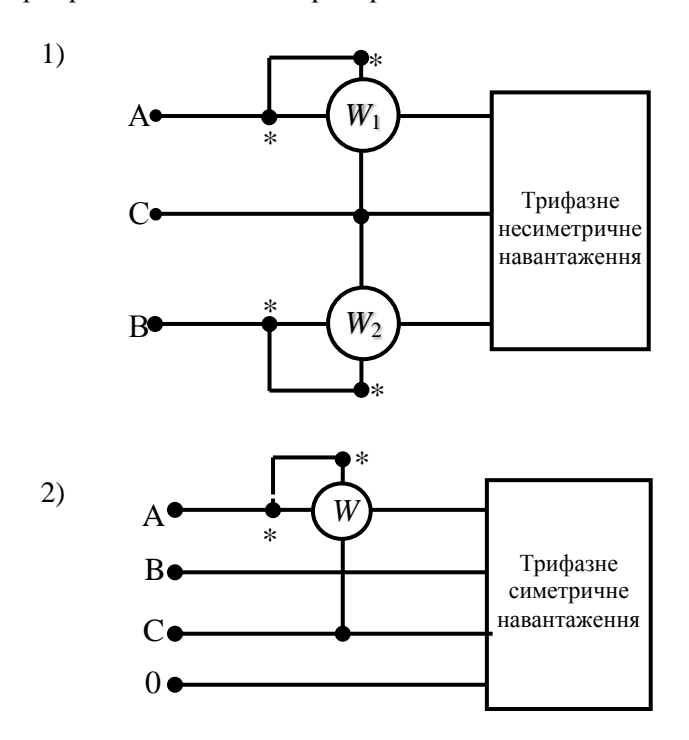

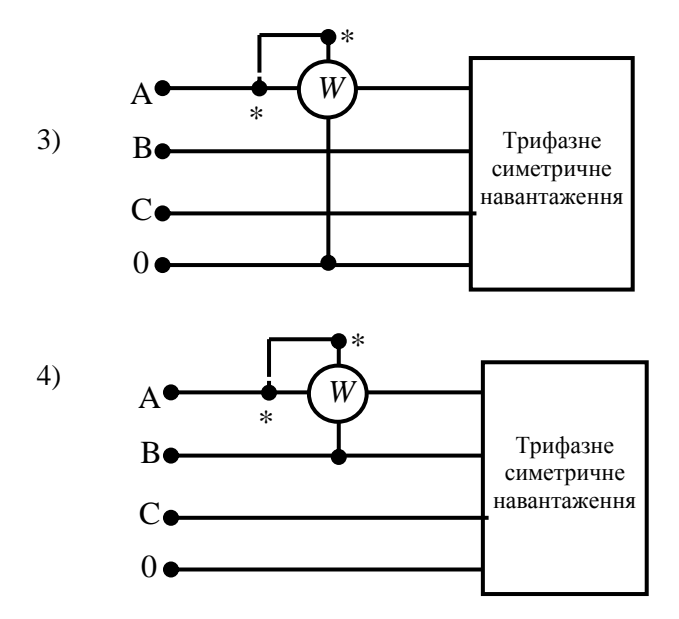

11. Як пов'язані між собою діючі значення лінійних і фазних струмів при з'єднанні фаз навантаження зіркою?

1)  $I_{\text{J}} = \sqrt{3} \cdot I_{\Phi}$ ; 2)  $I_{\text{J}} = I_{\text{\o}};$ 3)  $\sqrt{3}$ Ф Л *I*  $I_{\scriptscriptstyle\rm I\hspace{-1pt}I} = \frac{I_{\scriptscriptstyle\rm I\hspace{-1pt}I\hspace{-1pt}I}}{I_{\scriptscriptstyle\rm I\hspace{-1pt}I}}$  $I_{\scriptscriptstyle\rm J\hspace{-1pt}I}=\sqrt{2}\cdot I_{\scriptscriptstyle\Phi}.$ 

12. Другий закон комутації:

1) у колі з ємністю напруга й заряд у момент комутації зберігають ті значення, які були до комутації, і починають змінюватися із цих значень;

2) у колі з ємністю струм у момент комутації зберігає те значення, яке було до комутації, і починає змінюватися із цього значення;

3) у колі з індуктивністю струм і магнітний потік у момент комутації зберігають ті значення, які були до комутації, і починають змінюватися із цих значень;

4) у колі з ємністю напруга й заряд у момент комутації зберігають ті значення, які були до комутації, і в подальшому не змінюються.

13. Розрахункова формула активної потужності симетричного трифазного навантаження:

1) 
$$
P = 3 \cdot U_{\Phi} \cdot I_{\Phi} \cdot cos\varphi
$$
;  
\n2)  $P = \sqrt{3} \cdot U_{\Phi} \cdot I_{\Phi} \cdot cos\varphi$ ;  
\n3)  $P = 3 \cdot U_{\Phi} \cdot I_{\Phi} \cdot sin\varphi$ ;  
\n4)  $P = 3 \cdot U_{\Pi} \cdot I_{\Pi} \cdot cos\varphi$ .

14. Як зміняться напруги в інших фазах трифазного симетричного навантаження, яке з'єднане зіркою, при короткому замиканні в одній з фаз?

1) залишаться незмінними;

- 2) збільшаться в  $\sqrt{3}$  разів;
- 3) збільшаться в  $\sqrt{2}$  разів;
- 4) зменшаться в  $\sqrt{3}$  разів.

15. Струм у нульовому проводі симетричної трифазної системи з навантаженням, яке з'єднане зіркою, дорівнює:

1) номінальному струму однієї фази;

2) нулю;

- 3) сумі діючих значень струмів двох фаз;
- 4) сумі діючих значень струмів трьох фаз.

## **«Монтаж електрообладнання» (асистент Міленін Д. М., асистент Сухін В. В., кафедра АЕМС)**

1. Як позначається електричне обладнання загальнопромислового виконання?

1) IP- $\square$ 2) 2ЕхdIІВТЗ

2. Як позначається електричне обладнання спеціального вибухозахищеного виконання?

1) 
$$
IP-\square
$$
  
2)  $2\text{ExdIBT3}$ 

3. До якої категорії ви відносите електроустановку в приміщенні складу мінеральних добрив агрофірми?

- 1) з підвищеною небезпекою
- 2) з особливою небезпекою

3) без підвищеної небезпеки

4. До якої категорії ви відносите електроустановку в приміщенні відділення фарбування вузлів машин і механізмів ремонтного підприємства?

- 1) без підвищеної небезпеки
- 2) з підвищеною небезпекою<br>3) з особливою небезпекою
- 3) з особливою небезпекою

5. До якої категорії ви відносите електроустановку в приміщенні класу школи?

- 1) без підвищеної небезпеки
- 2) з підвищеною небезпекою
- 3) з особливою небезпекою

6. До якої категорії ви відносите електроустановку в приміщенні спортивного залу школи?

1) без підвищеної небезпеки

- 2) з підвищеною небезпекою
- 3) з особливою небезпекою

7. До якого класу за пожежною небезпекою ви відносите приміщення бібліотеки?

- 1) П-І
- 2) П-ІІ
- 3) П-ІІа
- 4) П-ІІІ

8. Яке виконання повинне мати електричне обладнання для встановлення в приміщенні молочної ферми?

- 1) загальнопромислове
- 2) спеціальне

9. Яке виконання повинне мати електрообладнання для встановлення в приміщенні відділення зварювання металу ремонтної майстерні?

- 1) загальнопромислове
- 2) спеціальне

10. Яке виконання повинне мати електрообладнання для встановлення в приміщенні пташника птахофабрики?

- 1) загальнопромислове
- 2) спеціальне

11. Яке виконання повинне мати електрообладнання для встановлення в приміщенні відділення фарбування вузлів машин і механізмів ремонтного підприємства?

- 1) загальнопромислове
- 2) спеціальне

12. До якої категорії за здатністю передавати вибух через щілини в електрообладнанні відноситься газ водень, що виділяється в процесі зарядки акумуляторних батарей? (згідно табл. 7.3.3. ПУЗ-86)

1) ІІА

- 2) ІІВ
- 3) ІІС

13. До якої категорії за здатністю передавати вибух через щілини в електрообладнанні відноситься високооктановий бензин Б-95, що використовується як автомобільне паливо? (згідно табл. 7.3.3. ПУЗ-86)

- 1) ІІА
- 2) ІІВ
- 3) ІІС

14. До якої категорії за здатністю передавати вибух через щілини в електрообладнанні відноситься дизельне паливо, що використовується як автомобільне паливо? (згідно табл. 7.3.3. ПУЗ-86)

- 1) ІІА
- 2) ІІВ
- 3) ІІС

15. Яке виконання повинне мати електрообладнання для встановлення в приміщенні пташника птахофабрик?

- 1) загальнопромислове
- 2) спеціальне

## **«Електричні машини» (доцент Сорокін М. С., доцент Сотнік О. В., кафедра АЕМС)**

1. Яку частоту обертання має синхронна машина при  $p = 1$ ; при  $f = 50$  Гц?

- 1)  $3000 \text{ } \text{XB}^{-1}$ ;
- 2)  $1500 \text{ }\text{xB}^{-1}$ ;
- 3)  $1000 \text{ } \text{xB}^{-1}$ ;
- 4)  $750 \text{ XB}^{-1}$
- 2. В режимі двигуна асинхронна машина має ковзання

1) *s* від 0 до 1; 2)  $s = \sin 1 \text{ do } \pm \infty$ ; 3)  $s = (\pm \infty \text{ so } 0).$ 

3. Який вираз відповідає електромагнітній потужності асинхронного 3-фазного двигуна  $\, {\rm P}_{\scriptscriptstyle \rm e}^{} \,$ ?

1)  $P_1 - \Delta P_{\text{M1}} - \Delta P_{\text{c}}$ ; 2)  $P_1 - \Sigma \Delta P$ ; 3)  $\sqrt{3} \cdot U \cdot I$ .

4. Що називається реакцією якоря синхронного генератора?

- 1) Вплив МДС обмотки якоря на поле збудження
- 2) Вплив поля збудження на МДС якоря
- 3) Вплив струму збудження на МДС якоря

5. Яка схема генератора постійного струму якого збудження показана на рисунку?

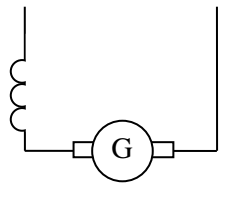

1) Незалежного 2) Послідовного 3) Паралельного 4) Змішаного 6. Яка залежність є магнітною характеристикою машини постійного струму?

1) 
$$
\Phi = f(F_{\sum})
$$
, 2)  $E = f(I_3)$   
3)  $B = f(H)$ , 4)  $\mu = f(H)$ 

7. Де знаходиться послідовна обмотка збудження генератора змішаного збудження?

1) На якорі

2) На основних полюсах

3) На додаткових полюсах

4) В пазах наконечників головних полюсів

8. Як залежить момент асинхронного електродвигуна від напруги?

- 1) пропорційний напрузі;
- 2) пропорційний напрузі  $U^2$ ;
- 3) обернено пропорційній напрузі.

9. Яке навантаження характеризує зовнішня характеристика синхронного генератора, яка показана на рисунку кривою 2?

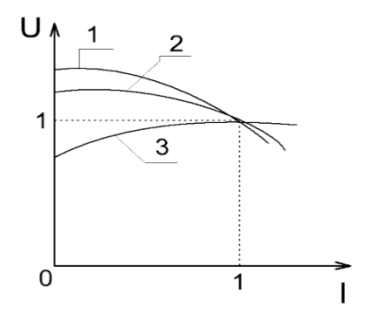

1) активно-індуктивне

2) активне

3) активне-ємнісне

10. Процентна зміна напруги генератора постійного струму паралельного збудження при скиданні навантаження від номінального до холостого хода

1. (5-15)% 2.  $(1-5)\%$ 3. (15-20)% 4. (20-25)%

11. Яка характеристика генератора постійного струму показана на рисунку?

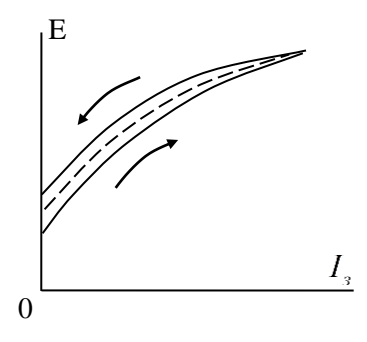

1) Холостого ходу 2) Короткого замикання 3) Навантажувальна 4) Зовнішня

12. Що означає катет *ac* реактивного трикутника (для машини постійного струму) показаного на рисунку?

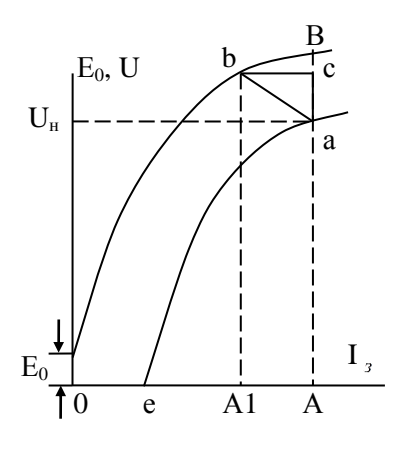

1) Спад напруги в колі якоря  $I_a \cdot R_a$ 2) Реакцію якоря 3) Залишкову ЕРС 4) Струм збудження при навантаженні

13. Яка з віток схеми

заміщення трансформатора при досліді короткого замикання має опір, рівний нулю?

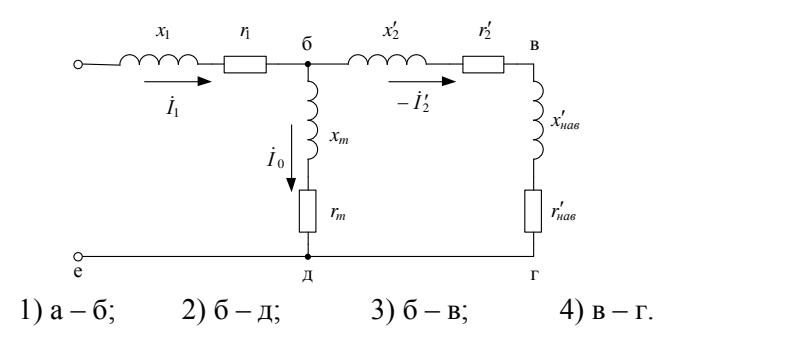

14. Який трансформатор зображено на схемі?

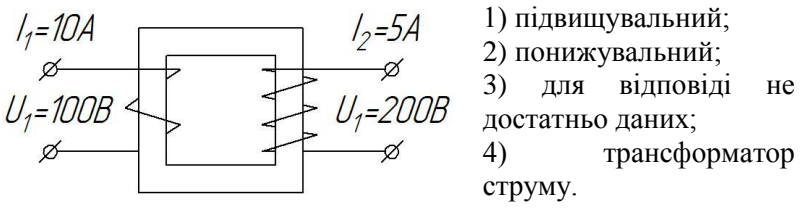

15. У трансформаторі передача електричної енергії із первинної обмотки у магнітним потоком *Φ*;вторинну відбувається:

- 1) магнітним потоком *Φ*;
- 2) електромагнітною індукцією *В*;
- 3) магніторушійною силою *F*;

4) електрорушійною силою ЕРС.

#### **«Основи електропривода» (ст. викл. Хандола О. Ю., асистент Гузенко В. В., кафедра АЕМС)**

1. Яку залежність називають механічною характеристикою електричного двигуна обертального руху?

1) 
$$
\omega = fI_{\mathcal{A}}
$$
;  
\n2)  $\omega = fM$ ;  
\n3)  $I_{\mathcal{A}} = f\omega$  ;

4)  $M=f\omega$ 

2. За яким виразом визначають номінальне ковзання АД за каталожними, а не розрахунковими даними?

1) 
$$
s_{n\omega M} = \frac{n_2 - n_1}{n}
$$
; 2)  $s_{n\omega M} = \frac{n_1 - n_2}{n_2}$ ;  
3)  $s_{n\omega M} = \frac{n_1 - n_2}{n_1}$ ; 4)  $s_{n\omega M} = \frac{\omega_0 - \omega_{n\omega M}}{\omega_0}$ .

3. Покажіть аналітично, як вплине на максимальний (критичний) момент асинхронного двигуна, вмикання в коло роторної обмотки активного опору?

1) 
$$
M_k = \frac{m_I \cdot U_\phi^2}{2\omega_0 (R_I \pm \sqrt{R_I^2 + X_k^2})}
$$
  
\n2)  $M_k = \frac{R_2 m_1 \cdot U_\phi^2}{2\omega_0 (R_1 \pm \sqrt{R_I^2 + X_k^2})}$  36*it*bu.  $\uparrow$   
\n3)  $M_k = \frac{m_1 \cdot U_\phi^2}{2\omega_0 R_2 (R_1 \pm \sqrt{R_1^2 + X_k^2})}$   $\downarrow$  3*mentu*.

4. За даними каталогу як визначається максимальний момент АД? \*

1) 
$$
M_k = \frac{M_k^*}{M_{\text{nom}}}
$$
;  
\n2)  $M_k = \frac{M_{\text{min}}^*}{M_K^*} M_{\text{nom}}$ ;  
\n3)  $M_k = M_H \cdot M_{\text{max}}^*$ 

5. За даними каталогу як визначається номінальна кутова частота обертання ротора, коли замість  $n_{\text{max}}$ дано  $s_{\text{max}}$ ?

- 1)  $\omega_{\text{H}} = \omega_{\text{o}} (1-S_{\text{H}});$
- 2)  $\omega_{\text{H}} = \omega_{\text{o}} (n_1 n_{\text{H}});$
- 3)  $\omega_{\text{H}} = \omega_{\text{o}}/(1-S_{\text{H}})$ ;

6. За якою з формул можна знайти опір внутрішнього кола якоря ДПС паралельного збудження?

- 1) R  $_{\rm s} \approx 0.5$  (1- $\eta_{\rm HOM}$ )R<sub>HOM</sub>; 2)  $R_{\rm g} \approx 0.6 \ (1 \text{--} \eta_{\rm HOM}) R_{\rm HOM};$
- 3) R  $_{\rm s} \approx 0.75$  (1- $\eta_{\rm HOM}$ )R<sub>HOM</sub>

7. Які номінальні режими роботи ЕД (за умовним позначенням від S1 до S8) найчастіше застосовуються в сільському господарстві?

1) S1,S2, S3, S8; 2) S1, S2, S7, S4; 3) S1, S2, S3, S4;

- 4) S1,S2, S3, S6.
- 8. Які з механічних характеристик ДПС паралельного збудження є механічні характеристики двигуна у двигунному режимі роботи?

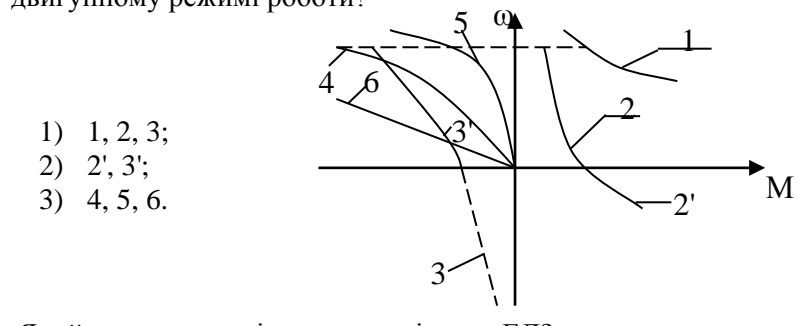

9. Який вигляд має рівняння нагрівання ЕД?

1) 
$$
\tau = \tau_y (1 - e^{-t/T_H}) + \tau_{nov} e^{-t/T_H}
$$
;  
2)  $\tau = \tau_y (1 + e^{-t/T_H}) - \tau_{nov} e^{-t/T_H}$ ;

3) 
$$
\tau = \Delta P /_{A} (1 - e^{-t / T_H}) + \tau_{nou} e
$$
;  
\n4)  $\tau = \tau_V (1 + e^{-t / T_H}) + \tau_{nou} e^{-t / T_H}$ .

10. Якому перехідному режиму відповідають умови:  $S$ поч.=1,  $S$ кін.=0?

1) пуск при Мс =0;

2) реверсу;

3) гальмування противмиканням

11. Якому перехідному режиму відповідають умови: фпоч.= фо, кін.= 0?

1) пуску при Мс  $=0$ ;

2) динамічному гальмуванню;

3) гальмуванню проти вмиканням

12. Під час якого перехідного режиму втрати енергії в роторі

дорівнюються 4ј $\sqrt[0]{2}$  $\omega_0^2 \bigg/ \bigg.$ 

1) пуску при Мс =0;

2) реверсу;

3) динамічному гальмуванні;

4) гальмуванні противмиканням

13. Яким рівнянням визначається робота, що виконує двигун або ВОРМ при поступальному русі?

1)W<sub>v</sub> = M ω;  
\n2) W<sub>v</sub> = 
$$
\int_0^t F \cdot V dt
$$
,  
\n3) W<sub>v</sub> =  $\int_0^t F \cdot tV dt$ ,

$$
4)W_{v} = \int_{0}^{t} F \cdot V \frac{dv}{dt},
$$

14. За яким законом змінюється кутова швидкість АД при перехідному процесі? Перехідний процес починається з *t*

нерухомого стану без навантаження  $\omega = \omega_{0} (1 - e^{-T_M} )$  $\omega = \omega_0 (1 - e^{-\frac{t}{T_M}}).$ 

- 1) За експонентою;
- 2) За гіперболою;
- 3) За параболою.

15. При розрахунках у відносних одиницях яку величину швидкості беруть за базову для ДПС НЗ ?

- 1) ідеального холостого ходу  $\omega$ о;
- 2) номінальну  $\omega_{\text{HOM}}$ ;
- 3) максимальну;
- 4) мінімальну.

Навчальне видання

#### ПРИКЛАДИ ТЕСТОВИХ ПИТАНЬ ДЕРЖАВНОГО ІСПИТУ

## Для студентів ступеню вищої освіти «спеціаліст (перепідготовка)» спеціальності 141 «Електроенергетика, електротехніка та електромеханіка»

Кафедра електропостачання та енергетичного менеджменту

Відповідальний за випуск: І. М. Трунова

Комп'ютерний набір та верстка: І. М. Трунова

Підп. до друку 22.11.2017 Формат паперу  $60x84$  Обл. - вид. арк. 15,58 Тираж 10

ХНТУСГ, 61002, м. Харків, вул. Різдвяна, 19, кім.310 Підготовлено та надруковано кафедрою електропостачання та енергетичного менеджменту Харківського національного технічного університету сільського господарства імені Петра Василенка